# J

# Schnellstart Mind+ und Calliope mini

# Kostüme

Eine Figur kann unterschiedliche Kostüme haben.

Die Kostüme findest du unter dem Menüpunkt "Kostüme".

Hier kannst du aus vorhanden Kostümen wählen, die Kostüme bearbeiten oder eigene hinzufügen.

Probiere es mal aus!

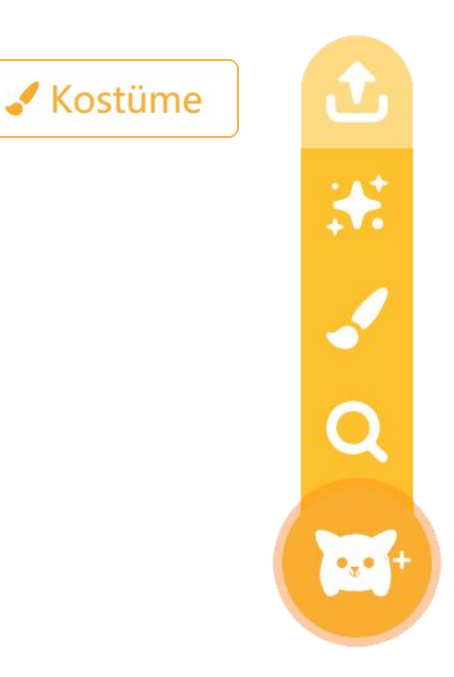

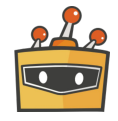

# Kostüme

Lade unterschiedliche Kostüme in die Kostümbibliothek ODER weise einer Figur unterschiedliche Kostüme zu.

Jetzt kannst du jederzeit die unterschiedlichen Kostüme ansprechen und austauschen.

**WICHTIG:** Die Eigenschaften und Programme deiner Figur beziehen sich auf die Figur, egal welches Kostüm angezeigt wird.

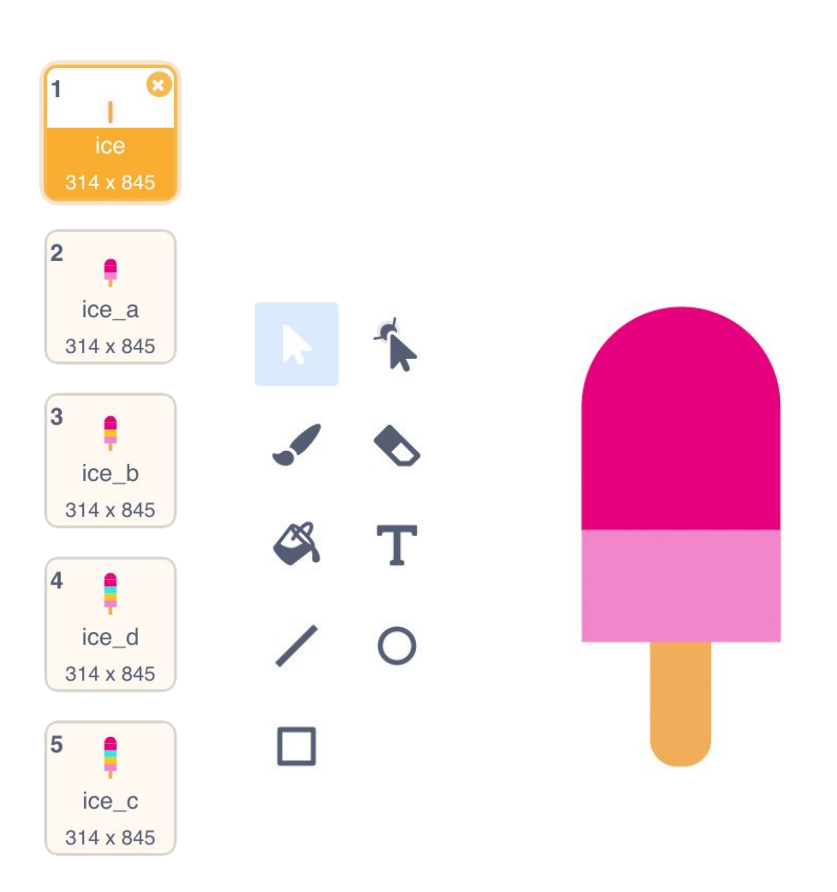

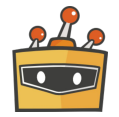

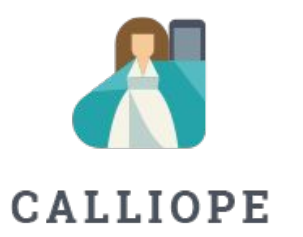

Bei Rückfragen stehen wir gerne zur Verfügung. Du kannst dich unter +49 (0)30 4849 2030 an uns wenden oder per E-Mail: [info@calliope.cc](mailto:info@calliope.cc)

#### CALLIOPE.CC